## **[Współpraca z e-Commerce](https://pomoc.comarch.pl/altum/2023/documentation/wspolpraca-z-e-commerce-3/)**

## **Atrybuty techniczne**

W odpowiedzi na oczekiwania Klientów, zostało umożliwione włączanie lub wyłączanie konfiguracji widoczności atrybutów na poszczególnych centrach typu e-commerce.

Do oznaczania atrybutów został wykorzystany istniejący parametr *Podgląd* znajdujący się w sekcji związanej z e-Sklepem. Na nowo wykreowanych bazach danych parametr ten jest domyślnie odznaczony. Parametr możemy zaznaczyć niezależnie od tego, czy atrybut został już użyty na obiekcie, czy nie.

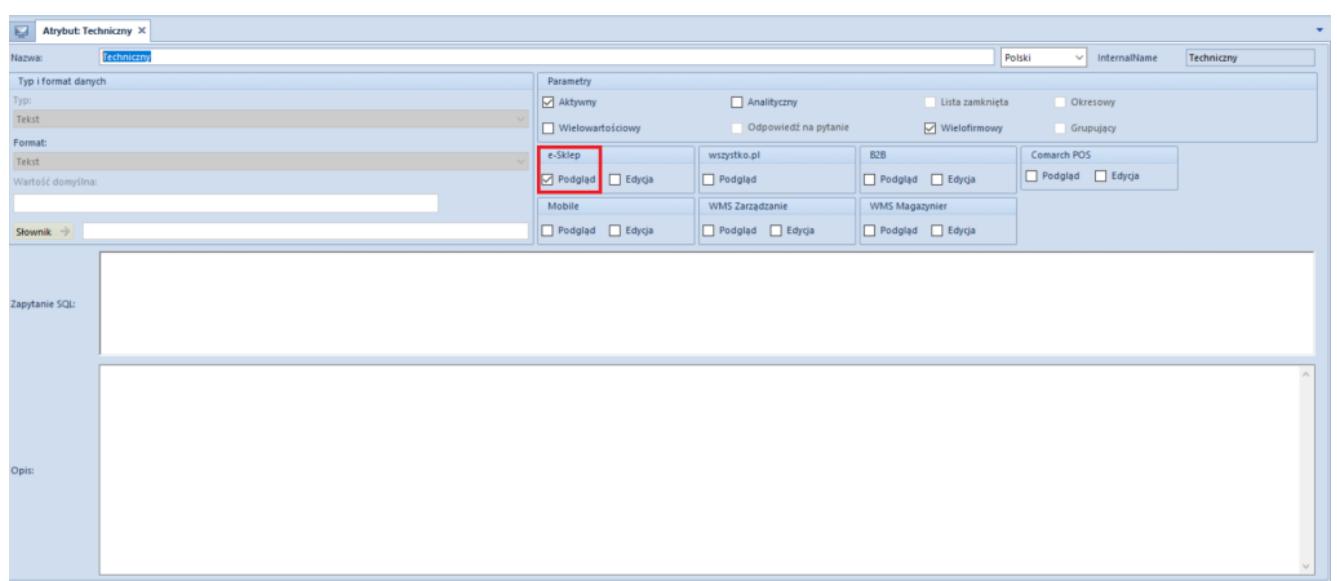

Oznaczenie atrybutu jako Techniczny za pomocą parametru Podglad

W przypadku:

- **odznaczenia parametru** atrybuty nie są wysyłane do e-Sklepu
- **zaznaczenia parametru** zachodzi zmiana sposobu prezentacji atrybutów na liście obiektów na wzór prezentacji dla atrybutów Wielofirmowych oraz wysłanie

atrybutu do e-Sklepu.

Zostały wprowadzone również zmiany na formularzu *Lista atrybutów -> Lista obiektów* dla obiektów o nazwie *Artykuł* oraz *Grupa artykułów*. Warunki dla atrybutu z zaznaczonym parametrem *Podgląd* to:

- W oknie *Struktura firmy* wyświetlane są tylko centra typu e-commerce oraz firma nadrzędna, w której takie centra zostały utworzone
- Dodana została kolumna *Atrybut techniczny*, która jest widoczna i dostępna do edycji tylko dla centrów typu ecommerce. Dla firm nadrzędnych kolumna *Atrybut techniczny* jest nieaktywna. W przypadku:
	- **zaznaczenia parametru i zapisania zmian** występuje wysyłanie parametru do e-Sklepu
	- **odznaczenia parametru i zapisania zmian** występuje zatrzymanie wysyłania parametru do e-Sklepu

Dodatkowo podczas zapisywania zmian na liście obiektów wyświetlony zostanie stosowny komunikat. W przypadku:

- **zaznaczenia parametru** "W celu zastosowania zmian w e-*Sklepie należy wykonać synchronizację artykułów*"
- **odznaczenia parametru** "W celu zastosowania zmian w e-*Sklepie należy wykonać pełną synchronizację*"

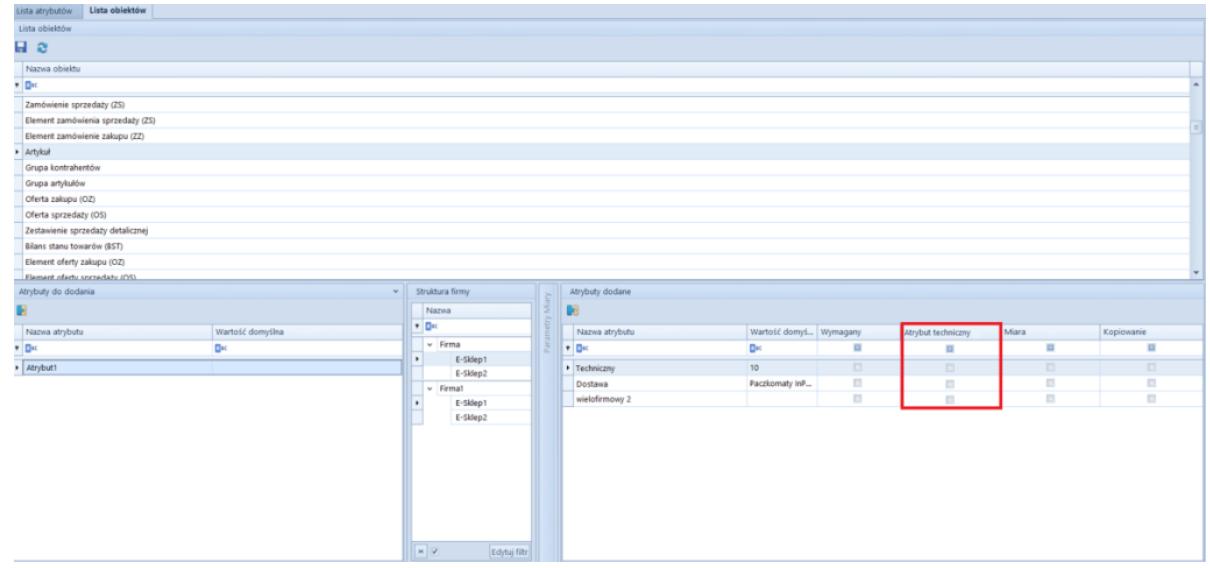

## **Wysyłanie gotowych zestawów do e-Sklepu**

Zostało umożliwione przesyłanie gotowych zestawów z Altum do e-Sklepu, tworzonych na podstawie zdefiniowanych w systemie Comarch ERP Altum rabatów pakietowych.

Na formularzu centrum typu e-Commerce na zakładce Synchronizacja został dodany nowy parametr *Eksportuj zestawy* odpowiadający za włączanie funkcjonalności synchronizacji utworzonych zestawów dla e-sklepu.

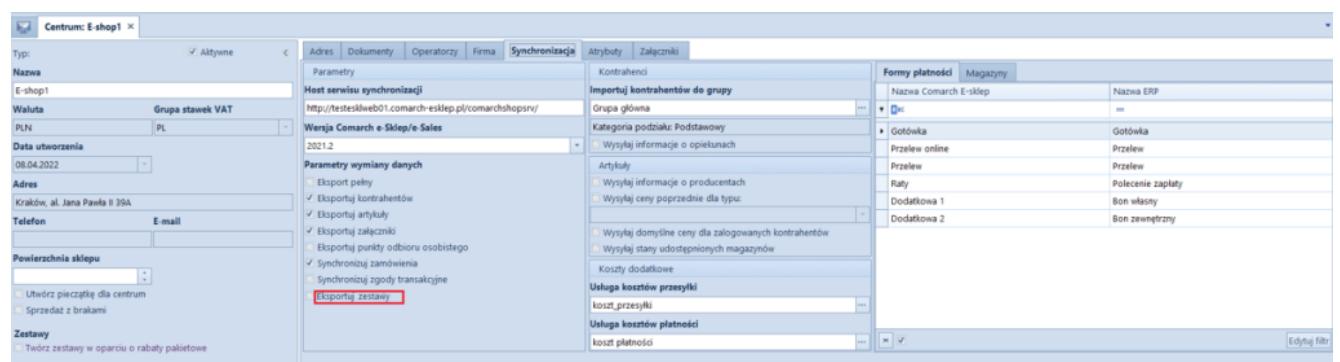

Zakładka Synchronizacja w konfiguracji centrum e-Sklepu

Na szczegółach rabatu (*Sprzedaż* -> *Rabaty* -> *Szczegóły rabatu* -> zakładka *Artykuły*) w sekcji *Artykuły dodatkowe/Gratisy* została dodana nowa kolumna *LP* która odpowiada za kolejność elementów (artykułów) wyświetlanych w zestawie oraz strzałki góra/dół umożliwiające zmianę kolejności artykułów/grup artykułów znajdujących się na liście.

Dodatkowo został dodany parametr *Zestaw dla e-sklep* decydujący o tym, czy na podstawie danego rabatu ma być tworzony i wysyłany zestaw dla e-sklepu oraz parametr *Zezwalaj na edycję i częściową realizację zestawu*, który określa, czy można modyfikować elementy zestawu oraz czy można zrealizować

sprzedaż w przypadku braku wystarczających zasobów.

| <sup>2</sup> rima<br>$\sim$                                                                                                    |                                                                       | IESKLEP_202207131 CDN/Tomasz.Kulczyk - Comarch ERP Altum 2022.5 |                      | <b>Robert</b>       |                     |                                        |                                             | $\begin{array}{ccccc}\n\circ & \theta & \pi\n\end{array}$ |
|----------------------------------------------------------------------------------------------------|-----------------------------------------------------------------------|-----------------------------------------------------------------|----------------------|---------------------|---------------------|----------------------------------------|---------------------------------------------|-----------------------------------------------------------|
| Glösne Sprzedaż Załup Magazyn CRM Finanse Księgowość Środki trwałe BSC Raportowanie Budżetowanie Alokacja Oddziały Dodatki Konfiguracja Ogólne |                                                                       |                                                                 |                      |                     |                     |                                        | A Q Przeszukaj cały system                  | $P+$                                                      |
| <b>GB</b> Dodaj grupe<br>Dodaj grupo                                                                                                    |                                                                       |                                                                 |                      |                     |                     |                                        |                                             |                                                           |
| н<br>ng p                                                                                                    | œ                                                                     |                                                                 |                      |                     |                     |                                        |                                             |                                                           |
| Zapisz<br>Dodnj X Usuń<br>Dodaj X Usuń                                                                                                    | Procesy<br>$BPM -$                                                    |                                                                 |                      |                     |                     |                                        |                                             |                                                           |
| Artykuly podstawowe<br>Artykuly dodatkowe<br>Optime                                                                                            | Zadania kontekstowe                                                   |                                                                 |                      |                     |                     |                                        |                                             |                                                           |
| $\overline{\omega}$<br>Saczegóły rabatu: X Lista artykułów   Synchronizacja z ERP                                                              |                                                                       |                                                                 |                      |                     |                     |                                        |                                             |                                                           |
| o                                                                                                    | < Kontrahenci Artykuły Formy platności Centra Atrybuty Historia zmian |                                                                 |                      |                     |                     |                                        |                                             |                                                           |
| Priorytet                                                                                                    | Artyksky                                                              |                                                                 |                      |                     |                     |                                        |                                             |                                                           |
| $0$ $\rightarrow$ Aldywny                                                                                                    | $+ 3 \times 2.$                                                       |                                                                 |                      |                     |                     |                                        |                                             |                                                           |
| Nazwa                                                                                                    | Kod artykułu/grupy                                                    | Min. Rość pozycji                                               | Nazwa artykułu/grupy | Rođzaj rabatu       | note                | Wartość rabatu                         | 1.05                                        |                                                           |
| ast grati                                                                                                    | $\bullet$ D <sub>K</sub>                                              | D×                                                              | DH                   | $\sim$              | D <sub>K</sub>      | D-                                     | D <sub>K</sub>                              |                                                           |
| Jezyk tłumaczonych treści:<br>Polski<br>$\sim$                                                                                                 | · O Laptopy                                                           |                                                                 | 1,0000 Laphopy       | Procentowy          | $\vert \cdot \vert$ | 1,0000                                 | 5,00%                                       | Wszystkie                                                 |
| Typ rabatu<br>Pakiet staly<br>l wi                                                                                                    |                                                                       |                                                                 |                      |                     |                     |                                        |                                             |                                                           |
| Promocja kuponowa                                                                                                    |                                                                       |                                                                 |                      |                     |                     |                                        |                                             |                                                           |
| Karta lojainościowa                                                                                                    |                                                                       |                                                                 |                      |                     |                     |                                        |                                             |                                                           |
| Definiowanie rodzaju rabatu                                                                                                    |                                                                       |                                                                 |                      |                     |                     |                                        |                                             |                                                           |
| Na artykulach/artykulach dodatkowych<br>$\vert \cdot \vert$                                                                                    | x                                                                     |                                                                 |                      |                     |                     |                                        |                                             | Edyna Film                                                |
| Rozbijanie rabatu na elementy pakietu                                                                                                    |                                                                       |                                                                 |                      |                     |                     |                                        |                                             |                                                           |
| <b>Brak</b>                                                                                                    | Artykuły dodatkowe/Gratisy                                            |                                                                 |                      |                     |                     |                                        |                                             |                                                           |
| Obowiązuje do<br>Obowiązuje od<br>$-20.07.2022$<br>19.07.2022                                                                                  | $9 \times 10^{-4}$<br><u> 등</u> -                                     |                                                                 |                      |                     |                     |                                        |                                             |                                                           |
| Ograniczenie harmonogramem                                                                                                    | Ked artykułu/grupy                                                    | Nazwa artykułu/grupy                                            | Min. ilość pozycji   | Wymagany            |                     | Rodzaj rabatu                          | Warteść rabatu                              |                                                           |
| Waluta                                                                                                    | $+ 0$                                                                 | D×<br>DK                                                        |                      | $\Box$              |                     |                                        | D×                                          |                                                           |
| PLN<br>$\overline{a}$                                                                                                    | · Klaviatura1                                                         | Klawiatura1                                                     | 1,0000               | ×                   |                     | 1,0000 Procentowy                      | $\vert \cdot \vert$                         | 20,00%                                                    |
| Sposób Iaczenia z poprzednim                                                                                                    | Torba na laptop1<br>Myszka1                                           | Torba na laptop1<br>Myszka1                                     | 1,0000<br>1,0000     | $\overline{a}$<br>× |                     | 1,0000 Procentowy<br>1,0000 Procentowy |                                             | 20,00%<br>20,00%                                          |
| Dodaj                                                                                                    | Myszka4                                                               | Myszka4                                                         | 1,0000               | ×                   |                     | 1,0000 Procentowy                      |                                             | 20,00%                                                    |
| Uwzględniaj rabaty nagłówka                                                                                                    |                                                                       |                                                                 |                      |                     |                     |                                        |                                             |                                                           |
| / Zestaw dia e-sklep<br>Zezwalaj na edycję i częściową realizację zestawu                                                                      |                                                                       |                                                                 |                      |                     |                     |                                        |                                             |                                                           |
|                                                                                                    |                                                                       |                                                                 |                      |                     |                     |                                        |                                             |                                                           |
|                                                                                                    |                                                                       |                                                                 |                      |                     |                     |                                        |                                             |                                                           |
|                                                                                                    |                                                                       |                                                                 |                      |                     |                     |                                        |                                             |                                                           |
|                                                                                                    |                                                                       |                                                                 |                      |                     |                     |                                        |                                             |                                                           |
|                                                                                                    |                                                                       |                                                                 |                      |                     |                     |                                        |                                             |                                                           |
|                                                                                                    |                                                                       |                                                                 |                      |                     |                     |                                        |                                             |                                                           |
|                                                                                                    |                                                                       |                                                                 |                      |                     |                     |                                        |                                             |                                                           |
|                                                                                                    |                                                                       |                                                                 |                      |                     |                     |                                        |                                             |                                                           |
|                                                                                                    |                                                                       |                                                                 |                      |                     |                     |                                        |                                             |                                                           |
|                                                                                                    | $=$ $ v $                                                             |                                                                 |                      |                     |                     |                                        |                                             | Edyluj filtr                                              |
|                                                                                                    | Opis                                                                  |                                                                 |                      |                     |                     |                                        |                                             |                                                           |
|                                                                                                    |                                                                       |                                                                 |                      |                     |                     |                                        |                                             |                                                           |
|                                                                                                    |                                                                       |                                                                 |                      |                     |                     |                                        |                                             |                                                           |
|                                                                                                    |                                                                       |                                                                 |                      |                     |                     |                                        |                                             |                                                           |
| Lista rabatów > Szczegóły rabatu:                                                                                                    |                                                                       |                                                                 |                      |                     |                     |                                        | C Brak połączenia z usługą sirzynki zadań - |                                                           |

Formularz Szczegóły rabatu

Na liście rabatów (*Sprzedaż* -> *Rabaty*) została dodana nowa kolumna *Zestaw dla e-sklep* prezentująca, czy na formularzu *Szczegóły rabatu* aktywowano opcję *Zestaw dla e-sklep* dla danego rabatu.

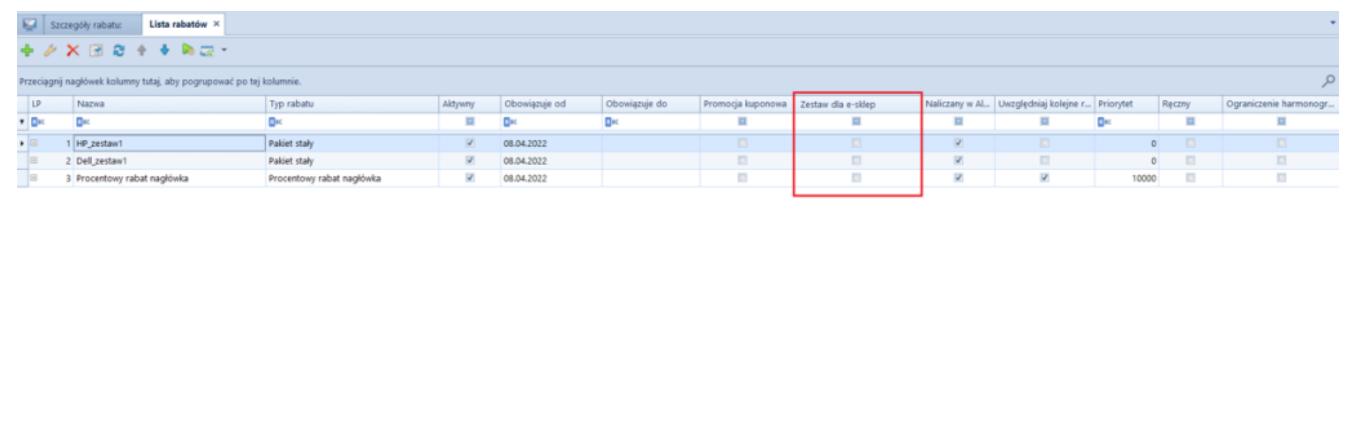

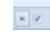

Parametr Zestaw dla e-sklep na liście rabatów